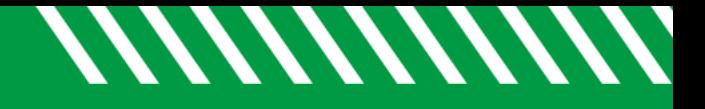

**UND NORTH DAKO** 

## Set Up/Edit Attendance Class times - Faculty

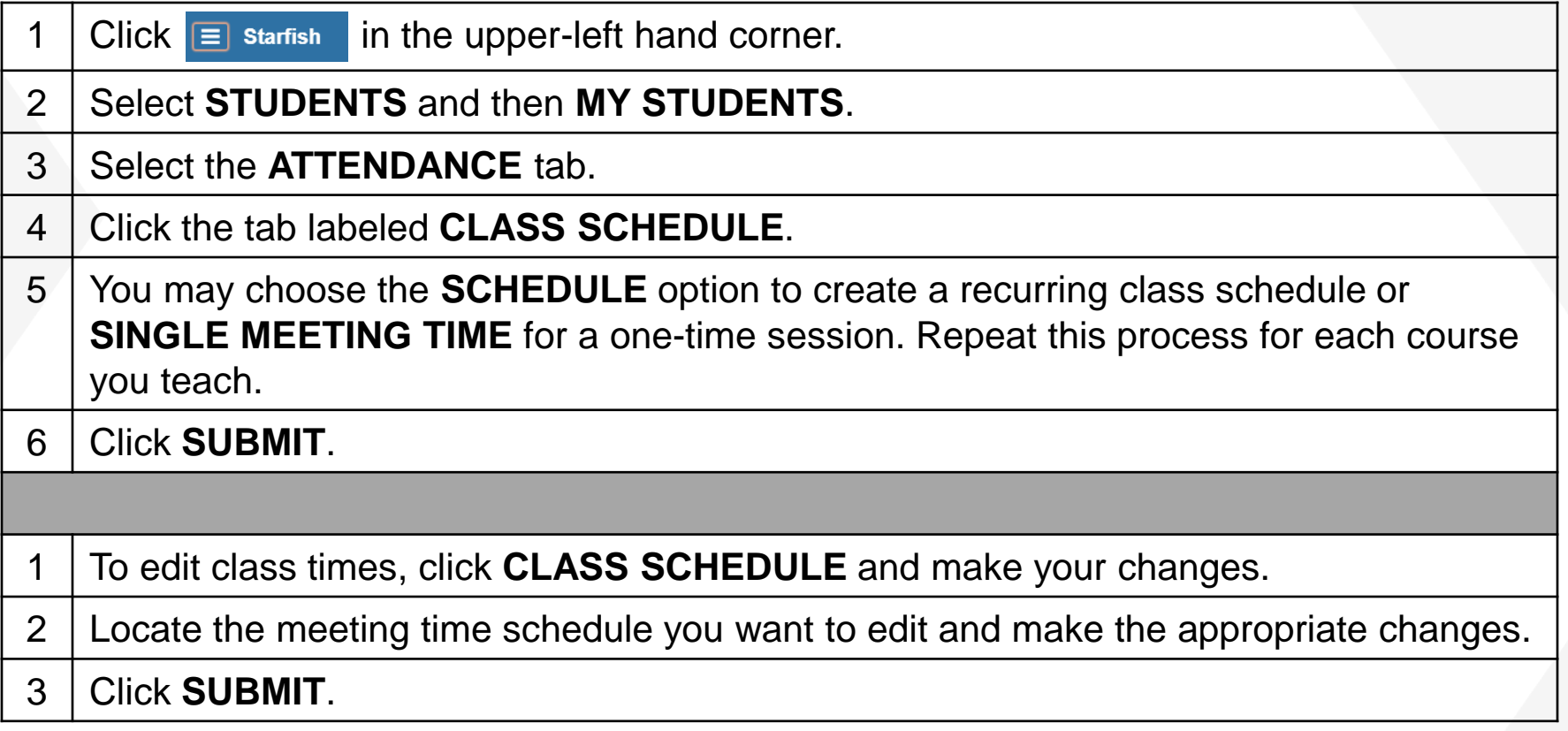